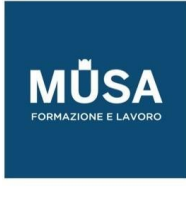

# *Corso Wordpress Base*

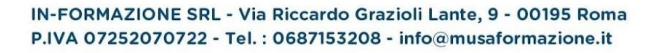

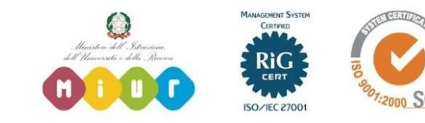

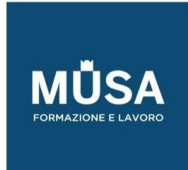

Ī

### **WORDPRESS BASE**

### NOZIONI GENERALI

Verranno analizzate le opportunità date da questa piattaforma al fine di soddisfare tutte le esigenze.

- Che cos'è WordPress,
- che cosa è il Content Management System,
- cosa sono i siti web dinamici e quali possibilità offrono.
- Perché scegliere una piattaforma Open Source.
- Linguaggi di descrizione e linguaggi di programmazione.
- Funzionamento del linguaggio PHP e dei database online MySql.

### STUDIO DEL LINGUAGGIO HTML

L'HTML è il linguaggio di marcatura dei nostri contenuti, cioè il significato di quanto scriviamo sulle nostre pagine web. Importante per l'accessibilità del sito e la presenza sui motori di ricerca. Inevitabile conoscerlo, soprattutto nell'ultima versione HTML5.

Andremo ad analizzare:

- I documenti html
- Linguaggi di descrizione e di programmazione.
- Inserire elementi esterni nel codice di WordPress.
- Modificare il codice nella vista editor.
- I tag Html, varianti Xhtml e Html5, attributi dei tag e semantica.
- I nuovi tag dell'Html5 e semantica. Comprendere il codice e modificarlo.

# STUDIO DEL LINGUAGGIO CSS

La grafica ed il layout dei siti web sono costruiti da ormai molti anni attraverso l'utilizzo dei fogli di stile CSS. I temi di WordPress racchiudono al loro interno le migliori tecniche legate a questo linguaggio, con

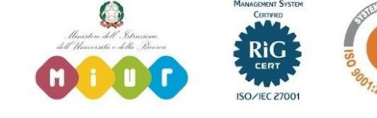

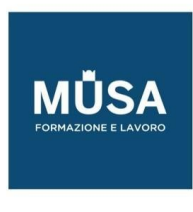

caratteristiche sempre aggiornate come le transizioni e le trasformazioni, le media queries (siti responsive per tutti i dispositivi) e le proprietà grafiche di ultima generazione (ombre, angoli arrotondati, sfumature, effetti).

In questo modulo studieremo:

- Nozioni sui fogli di stile Css.
- Selettori CSS.
- Creazione e gestione delle regole Css.
- Box model, posizionamenti Css, layout tableless, layout responsive.
- L'editor dei fogli stile di WordPress.
- Tutte le proprietà CSS2 e le proprietà CSS3.
- Analisi dei CSS dei temi di WordPress.
- Temi basati sul framework Bootstrap.

### INSTALLAZIONE DI WORDPRESS

Qui entreremo nel dettaglio, cioè come si installa WordPress sul proprio dominio ed assicurarsi del corretto funzionamento della piattaforma online. Sarà interessante vedere come installare un sito web professionale senza l'ausilio di nessun software a pagamento.

Il dominio web Linux con supporto database MySql.

Nel dettaglio studieremo:

- Impostazione dei parametri del file "wp-config.php" per l'installazione via web browser.
- Software ftp e caricamento della piattaforma sul proprio dominio.
- Prima configurazione del sito e impostazioni di base per lettura, scrittura, discussione, privacy.
- Impostazione del filtro antispam.

### GESTIONE CONTENUTI E BACHECA DI WORDPRESS

Eccoci pronti per pubblicare i nostri primi contenuti online, occasione che servirà per capire il

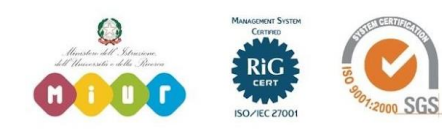

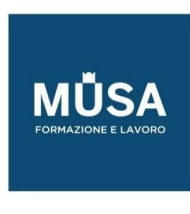

funzionamento della bacheca di WordPress per la gestione di ogni cosa del nostro sito web!

Competenze da apprendere:

- Gestione, modifica e pubblicazione dei contenuti (articoli, categorie, pagine, commenti).
- Gestione e modifica del menu di navigazione.
- Caricare i media, integrazione di immagini, video e contenuti interattivi.
- Gestione degli utenti del sito e dei commenti (per i blogger).

## LAYOUT E GRAFICA, I TEMI DI WORDPRESS

È giunta l'ora di impostare graficamente il nostro sito web. Qui vedremo come, anche chi non conosce la programmazione o i linguaggi di descrizione, possa comunque interagire con la grafica e con il layout modificando una moltitudine di parametri, a seconda del tema grafico scelto.

Andremo ad approfondire i seguenti temi:

- Scelta del tema di WordPress.
- Il template di base "Twenty Eleven".
- Opzioni per sfondo, testata e tema.
- I temi in Html5 ottimizzati per i dispositivi mobili.
- Temi per e-commerce.
- Temi per BuddyPress.

## ESPANDERE WORDPRESS, PLUGIN E WIDGET

Nella parte finale del corso di base (dedicato ai futuri blogger, ma non solo!) vedremo come

espandere le funzionalità del nostro sito web, integrando gallerie, slideshow, plugin per le più svariate funzionalità come vendere online oppure l'integrazione delle nostre pagine dei social network. Ma perché non creare proprio un social-network? Con un plugin (e qualche grattacapo in più!) è possibile anche questo!

### Impareremo:

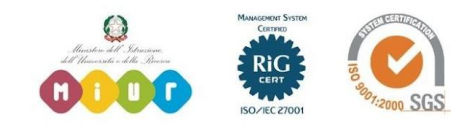

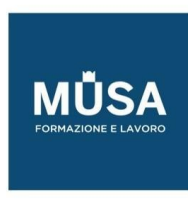

- Plugin di WordPress: installazione, configurazione.
- I widget.
- Plugin per indicizzazione SEO, navigazione, effetti e per social networking.
- Plugin per e-commerce e configurazione.
- Il Plugin BuddyPress per la conversione del sito in social network.

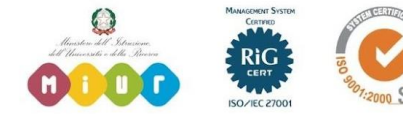

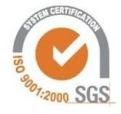